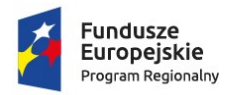

Rzeczpospolita Polska

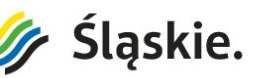

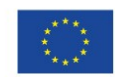

## **Regulamin korzystania z laptopów**

## **w ramach projektu:**

## **Wsparcie dla uczniów z Ukrainy - KATOWICE - MIASTO NA PRAWACH POWIATU -**

## **nr 1**

- 1. Uczeń po zajęciu miejsca przy komputerze zobowiązany jest do poinformowania nauczyciela o wszelkich brakach, zniszczeniach sprzętu jak również o nieprawidłowościach związanych z działaniem laptopa, jeśli takie zauważył.
- 2. Użytkownik komputera zobowiązany jest do przestrzegania wewnętrznego regulaminu pracowni komputerowej.
- 3. Użytkownik korzystający ze stanowiska komputerowego jest odpowiedzialny za powierzony sprzęt i zainstalowane oprogramowanie, w tym za korzystanie ze sprzętu z należytą dbałością.
- 4. Niedozwolone są wszelkie działania powodujące uszkodzenie laptopa, wprowadzanie jakichkolwiek zmian w konfiguracji, łamanie zabezpieczeń systemu oraz świadome wprowadzanie wirusów komputerowych do systemu.
- 5. Uczeń obsługuje sprzęt komputerowy zgodnie z zaleceniami nauczyciela.
- 6. Użytkownicy laptopa mają prawo do zapisywania swoich plików wyłącznie w wyznaczonym miejscu.
- 7. Wszystkich użytkowników sieci internetowej obowiązuje stosowne zachowanie się w sieci i działanie zgodne z regułami netykiety.
- 8. Użytkownikowi zabrania się:
	- instalowania oprogramowania oraz dokonywania zmian w konfiguracji oprogramowania zainstalowanego w systemie,
	- korzystania z prywatnych nośników danych (CD, DVD, PENDRIVE, itp.) bez wiedzy i zgody nauczyciela,
	- usuwania cudzych plików, odinstalowywania programów,
	- otwierania stron zawierających treści niezgodne z obowiązującymi normami etyczno-moralnymi, propagujące przemoc, dyskryminację i rasizm,
	- przesyłania i udostępniania danych naruszających prawo powszechnie uznanych za obsceniczne lub obraźliwe oraz oszczerstw i treści obrażających uczucia innych,
	- korzystania z serwerów CHAT i komunikatorów internetowych bez zgody nauczyciela,
	- używania bramek sms,

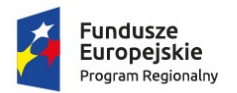

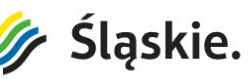

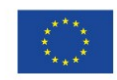

- wchodzenia na strony zawierające pirackie oprogramowanie oraz naruszające prawa autorskie,
- działania na szkodę innych użytkowników Internetu,
- dokonywania wszelkich innych działań niezgodnych z obowiązującymi normami.
- 1. Zakup laptopów dokonany jest ze środków Europejskiego Funduszu Społecznego, w ramach osi priorytetowej: XI. Wzmocnienie potencjału edukacyjnego, działania: 11.1. Ograniczenie przedwczesnego kończenia nauki szkolnej oraz zapewnienie równego dostępu do dobrej jakości edukacji elementarnej, kształcenia podstawowego i średniego, poddziałania: 11.1.6. Wzrost dostępności do edukacji ogólnej dla uczniów z Ukrainy – tryb nadzwyczajny.
	- 2. Projekt ma na celu wzrost dostępności do wysokiej jakości oferty kształcenia ogólnego uczniów uciekających z Ukrainy, w związku z atakiem Federacji Rosyjskiej na Ukrainę, uczęszczających do szkół podlegających pod organ prowadzący Miasto Katowice w okresie od 01.11.2022 do 31.03.2023 poprzez zakup sprzętu ICT – laptopów z oprogramowaniem dla 3 miejskich jednostek oświatowych.
	- 3. Regulamin wchodzi w życie z dniem publikacji.
	- 4. Wszelkie zmiany Regulaminu wymagają formy pisemnej w formie Aneksu lub wprowadzenia nowego Regulaminu.